Mathematica Pannonica

18/2 (2007),  $xx - xx$ 

# SCHIEFE AXONOMETRIE MIT DEM COMPUTER

# Abdolrahim David Faroghi

Lehrstuhl für Angewandte Mathematik, Montanuniversität Leoben, A-8700 Leoben, Osterreich ¨

# Hans Günther **Kopetzky**

Lehrstuhl für Angewandte Geometrie, Montanuniversität Leoben,  $A-8700$  Leoben, Österreich

# Hans Sachs

Lehrstuhl für Angewandte Geometrie, Montanuniversität Leoben, A-8700 Leoben, Osterreich ¨

Received: March 2007

MSC 2000: 65D17, 68U07

Keywords: Skew axonometry, Pohlke's theorem.

Abstract: Nearly every computer software uses a normal projection for plotting geometrical objects. Therefore it is impossible to visualize these objects using skew axonometry. In this paper we present a method to overcome this drawback.

# 1. Einleitung

Ein wesentlicher Unterschied zwischen der Darstellung von geometrischen Objekten mittels schiefer und normaler Axonometrie tritt bei der Abbildung von Kugeln auf. Die eine Kugel berührenden Sehstrahlen p bilden

E-mail addresses: {faroghi, kopetzky, sachs}@unileoben.ac.at

einen Drehzylinder und dieser wird bei einer allgemeinen schiefen Projektion von der Bildebene nach einer Ellipse geschnitten; der Kugelumriss wird also eine Ellipse sein (vgl. dazu das zweite Bild in Abb.1 in Abschnitt 4). Allerdings wirkt der ellipsenförmige Kugelumriss für die menschliche Betrachtung störend, und dies ist auch der Grund, warum man z.B. im Bauwesen normalen Axonometrien den Vorzug gibt (vgl. [7], p.24f). Bei dieser Projektionsart trifft **p** orthogonal zur Bildebene  $\pi$  auf, und damit ist der Kugelumriss kreisförmig.

Normale Axonometrien besitzen allerdings den Nachteil, dass die direkte konstruktive Durchfuhrung etwas mehr Vorbereitungsarbeiten ¨ benötigt (vgl. z.B. [17], p.272f]), während man bei schiefen Axonometrien, wenn man sich auf eckige Körper beschränkt, weitgehend intuitiv konstruieren kann. Dies ist auch der Grund, warum man sich gerade in älterer Zeit ausführlich mit der schiefen Axonometrie beschäftigt hat, wohl auch im Hinblick, die schwierigen metrischen Aufgaben in den Griff zu bekommen. Dies erforderte allerdings einen erheblichen Konstruktionsaufwand (vgl. [15], p.191]).

Die Komplexität dieses Teiles der schiefen Axonometrie war auch der Grund, dass diese Abbildungsmethode weitgehend in Vergessenheit geriet; auch die moderene Computersoftware (vgl. z.B. [2], [14], [3]), die ein räumliches Konstruieren und Modellieren erlaubt, beschränkt sich darauf mit normalen Axonometrien zu arbeiten, da diese am Computer einfacher zu handhaben sind. Eine interessante Ausnahme stellt das Softwarepaket CAD3D (siehe [12]) dar, wobei dieses Programm allerdings nur das Abbilden von Normkörpern erlaubt, während z.B. die Darstellung von Punkten, Geraden, Ebenen usw. nicht möglich ist.

Natürlich ist die schiefe Axonometrie, unabhängig von diesen Erörterungen, als vielfältiges geometrisches Abbildungsverfahren an sich hochinteressant. Es ist zu hoffen, dass die Bereitstellung einer geeigneten, einfach zu handhabenden Methode für die Darstellung von geometrischen Objekten in schiefer Axonometrie zu neuen Untersuchungen Anlass gibt.

Die in Fertigstellung begriffene Dissertation<sup>1</sup> (siehe [9]) des erstgenannten Autors, von der Teile in dieser Arbeit präsentiert werden, soll

<sup>1</sup>Die Themenstellung und die Betreuung dieser Dissertation erfolgte durch den drittgenannten Autor, der zweitgenannte Autor hat die Dissertation in wesentlichen Teilen mitbetreut. Der erstgenannte Autor möchte den beiden anderen Autoren für ihre verschiedenen Tätigkeiten in diesem Zusammenhang auch an dieser Stelle herzlich danken.

diese Lücke schließen und eine Möglichkeit bereitstellen, Konstruktionen jeglicher Art auszuführen und die Resulate in schiefer Axonometrie darzustellen, wobei als Basisprogramm AutoCAD (vgl. [2]) verwendet wird. Die Behandlung metrischer Fragen erledigt sich dann automatisch mit. Während viele klassische Konstruktionsmethoden für direkte Konstruktionen in schiefer Axonometrie allerdings entsprechend modifiziert werden müssten, worauf der erste Autor schon in  $[8]$  hingewiesen hat, können bei der hier vorgestellten Methode die Konstruktionen parallel in normaler Axonometrie durchgeführt werden und ggf. nach jedem interessanten Konstuktionsschritt in schiefer Axonometrie dargestellt werden.

Im folgenden betrachten wir nun im dreidimensionalen euklidischen Raum  $E^3$  ein kartesisches Koordinatensystem  $\{U; x, y, z\}$  mit dem Koordinatenursprung U und den Koordinatenachsen  $x, y$  und  $z$ . Auf jeder Koordinatenachse wird ein Einheitspunkt  $E_x, E_y$  bzw.  $E_z$  markiert, wobei  $\overline{UE_x} = \overline{UE_y} = \overline{UE_z} =: e$  die *Einheitsstrecke* ist. Wird diese Würfelecke in Richtung **p** auf eine Bildebene  $\pi$  projiziert, wobei **p** weder zu  $\pi$  noch zu einer Koordinatenachse parallel ist, so entsteht die axonometrische Grundfigur  $\{U^p; E_x^p, E_y^p, E_z^p\}$ ; sie ist für jegliches Konstruieren in schiefer Axonometrie grundlegend.

Die Strecken  $\overline{U^pE_x^p} := e_x^p$ ,  $\overline{U^pE_y^p} := e_y^p$  und  $\overline{U^pE_z^p} := e_z^p$  sind die verzerrten Einheitsstecken. Die Verhältnisse ihrer Längen zur Einheitsstrecke e heißen Verzerrungsfaktoren. In der Konstruktionspraxis wird zur Festlegung der axonometrischen Grundfigur die Achse  $z^p$  stets vertikal gewählt, während die anderen Achsen durch die Winkel, die sie mit dieser Achse einschließen, festgelegt werden; des weiteren müssen dann die Strecken  $e_x^p$ ,  $e_y^p$ ,  $e_z^p$  bzw. die Verzerrungsfaktoren vorgegeben werden.

Eine andere Methode zur Festlegung der axonometrischen Grundfigur besteht in der Angabe der (ebenen) Koordinaten der Punkte $E_x^p, E_y^p$ und  $E_z^p$ . Die Methode der Festlegung der Koordinaten wird in [9] und der vorliegenden Arbeit verwendet.

Eine schwierige Frage ist die, ob man die axonometrische Grundfigur beliebig vorgeben darf, wie dies bisher geschehen ist.

Diese Fragestellung beantwortet der berühmte Satz von K.POHLKE (1853): Gibt man eine axonometrische Grundfigur  $\{U^p; E_x^p, E_y^p, E_z^p\}$  in der Bildebene  $\pi$  beliebig vor, wobei diese vier Punkte allerdings nicht kollinear sein dürfen, dann gibt es immer eine Würfelecke  $(E_x, E_y, E_z)$  und eine Projektionsrichtung **p** so, dass bei Projektion dieser Würfelecke in der Richtung p genau die axonometrische Grundfigur entsteht. Bei allgemeiner Lage der axonometrischen Grundfigur gibt es sogar zwei reelle Projektionsrichtungen und zu jeder Projektionsrichtung zwei Würfelecken, d.h. insgesamt vier Lösungen für die Lage des kartesischen Koordinatensystems  $\{U; x, y, z\}.$ 

Für den Satz von POHLKE wurden sehr viele Beweise gegeben. Einen geometrisch eleganten Beweis findet man in [17], p.244f und diesen - allerdings komplizierten Beweis - werden wir bei den späteren Uberlegungen heranziehen, um ein rechnerisches Verfahren für die Computerimplementation bereitzustellen.

Einen schönen, nicht elementaren Beweis gibt E.KRUPPA in [13], wobei er gezeigt hat, dass es auch zwei konjugiert-komplexe Projektionsrichtungen gibt. Das POHLKE-Problem hat somit für die Projektionsrichtung über dem Körper der komplexen Zahlen vier Lösungen, für die Würfelecke acht Lösungen. Hat man eine Lösung für eine Würfelecke gefunden (samt Projektionsrichtung), dann kann man die Würfelecke längs dieser Projektionsrichtung verschieben und erhält so eine einparametrige Schar von gleichwertigen Lösungen.

Der Satz von POHLKE ist nicht nur für das maßstabtreue Konstruieren und die Behandlung metrischer Aufgaben in schiefer Axonometrie unentbehrlich, sondern er ist auch die Grundlage für viele theoretische Untersuchungen (vgl. [16], p.165f), sowie die grundlegenden Abhandlungen von H.Brauner [5], [6], H.Havlicek [10] H.Stachel [19] und G.Weiss [21]).

#### 2. Der Satz von Pohlke

Der Satz von Pohlke sichert also zu einer axonometrischen Angabe die Existenz von i.A. zwei reellen Projektionsrichtungen und dazu jeweils zwei reellen kartesischen Koordinatensystemen. Wir benötigen allerdings analytische bzw. numerische Ausdrücke für diese Größen.

Für unsere Zwecke genügt die Bestimmung einer Projektionsrichtung sowie eines dazugehörigen Koordinatensystems. Das das zweite System aus dem ersten durch eine Spiegelung hervorgeht, ist eines davon ein Rechtssystem und das andere daher ein Linkssystem. Wir benötigen das Rechtssystem.

Um nun die analytischen bzw. numerischen Ausdrücke für die Resultate aus dem Satz von Pohlke zu erhalten, verwenden wir eine analytische Adaption der Konstruktion von E. MÜLLER und E. KRUPPA  $(vgl. [17], p.243f)$ . Wir besprechen hier lediglich die für uns erforderlichen Schritte dieser Konstruktion. Für Details, Herleitung bzw. Begründung muss auf [17] verwiesen werden. Die von uns angegebene Abfolge von Berechnungen eignet sich auch gut für die Implementation in ein Computerprogramm.

Die Konstruktion basiert auf Ellipsenkonstruktionen, da die Methode auf der Darstellung einer Kugel in schiefer Projektion beruht (vgl. dazu wieder das zweite Bild in Abb.1in Abschnitt 4). Es sei auch wieder auf die Diskussion der schiefen Axonometrie im einleitenden Abschnitt verwiesen.

Diese Kugel, sie sei mit  $\kappa$  bezeichnet, ist die dem Lösungsdreibein, das sich aus dem Satz von Pohlke ergibt, umschriebene Kugel mit Mittelpunkt im Ursprung dieses Dreibeins. Zum Zweck der Computerimplementierung wird man etwa folgende Verfahren bereitstellen. Alle beziehen sich auf Ellipsen mit dem Mittelpunkt im Ursprung.

(a) Ausgehend von einem Paar von konjugierten Halbmessern wird die L¨ange der Haupt- und Nebenachse der Ellipse bestimmt, sowie die Lage der Hauptachse etwa durch Angabe des kleinsten nicht negativen Winkels  $\varphi$  zwischen Hauptachse und x-Achse. Zu diesem Zweck kann z.B. in einfacher Weise die wohlbekannte Rytz'sche Achsenkonstruktion analytisch adaptiert werden. Diese Möglichkeit der Berechnung ist in [9] dargestellt.

Eine andere Möglichkeit für diese Berechnung ergibt sich über die Bestimmung der drei Koeffizienten der Gleichung einer Ellipse mit Mittelpunkt im Ursprung  $ax^2 + 2bxy + cy^2 = 1$ , aus einem System von drei linearen Gleichungen, wobei sich zwei Gleichungen aus den beiden Endpunkten der konjugierten Halbmesser ergeben. Eine dritte Gleichung erhält man z.B. durch Differenzieren der Ellipsengleichung. Den Wert, der dann auftretenden Ableitung in einem der Endpunkte, erhält man direkt aus der Steigung des anderen Halbmessers. Aus den Koeffizienten  $a, b, c$  lassen sich dann die gesuchten Bestimmungsstücke Achslängen und Winkel  $\varphi$  für die Ellipse in einfacher Weise wie bei einer Hauptachsentransformation ermitteln (siehe z.B. [1]).

(b) Wiederum ausgehend von einem Paar von konjugierten Halbmessern und einer vorgegebenen Richtung  $\beta$  wird ein weiteres Paar von konjugierten Halbmessern bestimmt, so, dass einer der neuen Halbmesser in diese Richtung  $\beta$  weist. Dazu wird man etwa, gemäß der ersten in (a) erwähnten Methode, Achsen und  $\varphi$  bestimmen, die Ellipse und den Richtungsvektor zum neuen Halbmesser um −ϕ drehen, die neuen Halbmesser nun in einfacher Weise bestimmen, und deren Endpunkte um  $\varphi$ zurückdrehen. Dieser Lösungsweg wird ebenfalls in [9] beschrieben.

Andererseits kann man natürlich, wenn man die Gleichung der gedrehten Ellipse, wie unter (a) beschrieben, bestimmt hat, auch mit dieser Ellipsengleichung und der Tangentengleichung in naheliegender Weise direkt operieren.

Für die erwähnte Adaption der Konstruktion von E. MÜLLER und E. Kruppa sind die erforderlichen Schritte nun folgende: Wir gehen aus von einer axonometrischen Angabe  $\{U^p; E_x^p, E_y^p, E_z^p\}$ . Die Strecken  $\overline{U^{p}E^{p}_{x}}$  und  $\overline{U^{p}E^{p}_{y}}$  werden dann als ein Paar von konjugierten Halbmessern einer Ellipse  $k^{p}$  aufgefasst. Diese Ellipse ist das Bild des Kreises k mit Mittelpunkt U durch die Punkte  $E_x$  und  $E_y$ .

Im nächsten Schritt werden nun gemäß Verfahren (b) die Endpunkte  $P_1 = (x_1, y_1), P_2 = (x_2, y_2)$  eines Paares von konjugierten Halbmessern so bestimmt, dass der Halbmesser  $\overline{U^pP_1}$  in die entgegengesetzte Richtung weist wie die (gerichtete) Strecke  $\overline{U^pE_z^p}$ .

Die Strecke  $\overline{U^pP_1}$  wird nun zur Strecke  $\overline{U^pP_3}$  verlängert, wobei die Längen durch die Beziehung

(1) 
$$
\overline{U^p E_z^p}^2 + \overline{U^p P_1}^2 = \overline{U^p P_3}^2
$$

bestimmt sind.

Die Punkte  $P_2$  und  $P_3$  sind Endpunkte von konjugierten Halbmessern einer weiteren Ellipse  $u^p$  mit Mittelpunkt in  $U^p$ , die sich als der Umriss der Kugel  $\kappa$  erweist. Um dies einzusehen ist eine längere Uberlegung erforderlich, für die auf [17] verwiesen werden muss.

Gemäß dem Verfahren (a) werden nun zu diesen Halbmessern die Bestimmungsstücke der Ellipse ermittelt. Die Länge b der halben Nebenachse gibt offensichtlich den Radius der Kugel, und damit also auch die Einheitsstrecke e ab.

Wir erweitern nun das bisher verwendete ebene Koordinatensystem zu einem dreidimensionalen kartesischen Koordinatensystem  $\{U; x, y, z\}$ durch Hinzunahme einer z-Koordinaten, wobei  $U = U^p$  gelten soll.

Sind nun  $F_1$  und  $F_2$  die leicht berechenbaren Brennpunkte der Ellipse  $u^p$ , und setzt man  $P_4 = (0, 0, e)$ , so ergeben die Strecken  $\overline{P_4F_1}$  und  $\overline{P_4F_2}$  die Projektionsrichtungen wie mit einfachen Ellipsenbeziehungen ganz allgemein für die Schrägprojektion einer Kugel gezeigt werden kann (vgl. auch [17]).

Nun sind noch die gemäß dem Satz von POHLKE existierenden Dreibeine zu bestimmen, deren Bild mit einer der Projektionsrichtungen die axonometrische Grundfigur ergibt.

Dazu ist, da hier Projektionsrichtungen vorgegeben sind, eine Vektornotation zweckm¨aßig. Dies vor allem auch in Hinblick auf eine Computerimplementation.

Es bezeichne p eine der beiden Projektionsrichtungen und  $\mathbf{r}_x, \mathbf{r}_y, \mathbf{r}_z$ die zu den Punkten  $E_x^p$ ,  $E_y^p$ ,  $E_z^p$  gehörenden Ortsvektoren. Wir schneiden nun die Gerade

$$
\mathbf{x} = \mathbf{r}_x + \lambda_x \mathbf{p}
$$

mit der Kugel  $|x| = e$ . Aufgrund des Satzes von POHLKE muss es zwei Schnittpunkte, ggf. auch zusammenfallend in einem Berührungspunkt, geben. Analog verfährt man mit den beiden anderen Punkten. Die Schnittpunkte seien durch die Ortsvektoren  $x_1, x_2, y_1, y_2, z_1, z_2$  bezeichnet, wobei korrespondierende Vektoren wie erwähnt gleich sein können.

Wiederum nach dem Satz von Pohlke muss nun ein Tripel von Vektoren  $\mathbf{x}_i$ ,  $\mathbf{y}_j$ ,  $\mathbf{z}_k$ ;  $i, j, k = 1, 2$  existieren, das ein kartesisches Rechtssystem bildet. Dies natürlich auch falls Gleichheiten auftreten. In diesem System hat man  $e$  als Einheitsstrecke; man wird also ggf. für weitere Rechnungen zu den entsprechenden Einheitsvektoren übergehen.

Ein derartiges Rechtssystem lässt sich am einfachsten durch eine systematische Suche finden. Man beginnt mit  $x_1$  und teste, ob für das Skalarprodukt  $\mathbf{x}_1 \cdot \mathbf{y}_1 = 0$  gilt. Wenn nicht testet man ob  $\mathbf{x}_1 \cdot \mathbf{y}_2 = 0$  gilt usw. Man findet also eine Kombination  $i, j, k$  mit  $\mathbf{x}_i \cdot \mathbf{y}_j = 0$ ,  $\mathbf{x}_i \cdot \mathbf{z}_k = 0$ ,  $\mathbf{y}_j \cdot \mathbf{z}_k = 0$ . Nun ist mit Hilfe des Vektorprodukts  $\mathbf{x}_i \times \mathbf{y}_j$  zu testen, ob dieses gleich  $z_k$  ist. Ist dies der Fall, so sind wir fertig, da wir damit das Rechtssystem zur Projektionsrichtung p gefunden haben. Wenn nicht, so wird der nächstmögliche Vektor ausgetauscht. Bei einem Computerprogramm kann das mit drei Schleifen mit jeweils zwei Werten durchgeführt werden. De facto wird aus maximal acht möglichen Kombinationen eine geeignete ausgewählt.

Auf diese Weise lässt sich eine geeignete numerische Lösung für die Pohlkeresultate finden. Das Verfahren ist für eine Implementation in ein Computerprogramm ebenfalls sehr gut geeignet.

#### 3. Schiefe Axonometrie

Für die analytische Behandlung unseres Abbildungsverfahrens für die schiefe Axonometrie werden wir im Folgenden drei kartesische Rechtssysteme verwenden, die alle auf die gleiche Einheitsstecke mit dem numerischen Wert 1 für die konkrete Rechnung bezogen werden sollen und die den gleichen Ursprung U besitzen sollen.

Das erste wollen wir das Basiskoordinatensystem nennen und dessen Achsen mit  $x', y', z'$  bezeichnen. In üblicher Bezeichnung schreiben wir dafür  $\{U; x', y', z'\}.$ 

Die x'y'-Ebene dieses Basissystems soll generell und o.B.d.A. die Bildebene  $\pi$  aus der einleitenden Erklärung zur schiefen Axonometrie sein. Damit enthält die  $x'y'$ -Ebene die vorgegebene axonometrische Grundfigur  $\{U; E_x^p, E_y^p, E_z^p\}$ , wobei wir wieder o.B.d.A.  $U^p = U$  vorausgesetzt haben. Weiters können wir voraussetzen, daß  $E_z^p$  auf der  $z'$ -Achse liegt; diese Voraussetzung ist aber fur das Weitere nicht wesentlich. ¨

Die analytische Behandlung des Satzes von Pohlke aus dem letzten Abschnitt liefert uns nun die Koordinaten  $(x_p', y_p', z_p')$  des Pohlkepunktes, sowie die Länge der Einheitsstrecke e. Es ist also  $z_p' = e$ . Der Vektor  $\mathbf{p}^* = (x_p', y_p', z_p')_B^T$  gibt also die Projektionsrichtung an, wobei der Index B im Folgenden darauf hinweisen soll, daß sich die Komponenten des Vektors auf das Basissystem beziehen sollen. Der obere Index T bezeichnet die *Transposition* des Vektors, da wir für die im Weiteren mehrfach verwendete Multiplikation von Matrizen mit Vektoren korrekterweise Spaltenvektoren benötigen. Die Matrixmultiplikation bewährt sich insbesondere auch bei der Computerimplementation.

Weiters wurde im vorigen Abschnitt ein räumliches Rechtssystem aus den i.A. vier reellen Koordinatensystemen bestimmt, das mit der Projektionsrichtung p <sup>∗</sup> die axonometrische Grundfigur liefert. Die definierenden Punkte dieses Systems wurden dort in der Koordinatendarstellung auf das Basissystem bezogen.

Dieses Koordinatensystem mit den Achsen  $x, y, z$ , also  $\{U; x, y, z\}$ ist unser zweites System. wir wollen es das Pohlkesystem nennen. Wir verwenden für dieses System die Bezeichnung ohne Strich, da unsere Endergebnisse in diesem System formuliert werden sollen. Die Koordinatendarstellung eines Vektors bezogen auf dieses System erhält den Index P. Die Einheitsbasisvektoren des Pohlkesystems werden wir im Weiteren mit  $\mathbf{e}_x, \mathbf{e}_y, \mathbf{e}_z$  bezeichnen.

Das dritte verwendete Rechtssystem  $\{U; x'', y'', z''\}$  wird nun folgendermaßen festgelegt: Die x"-Achse sei durch den Projektionsvektor  $\mathbf{p}^*$  gegeben. Der dazugehörende *Einheitsbasisvektor* sei  $\mathbf{p} := \mathbf{p}^*/|\mathbf{p}^*|$ .

Wir schneiden nun die Bildebene  $\pi$  mit jener Ebene, die **p** als Normalvektor besitzt und den gemeinsamen Ursprung U der Koordinatensysteme enthält. Diese Ebene bezeichnen wir mit  $\varepsilon$ . Die Schnittgerade der beiden Ebenen  $\pi$  und  $\varepsilon$  sei

$$
(3) \t\t\t g: \mathbf{x} = \lambda_g \mathbf{q},
$$

falls die Ebenen  $\pi$  und  $\varepsilon$  nicht identisch sind. Wäre dies der Fall, so wäre die Projektion im Satz von Pohlke bereits eine Normalprojektion und man wäre fertig, wie sich unmittelbar aus dem Folgenden ergibt.

Für eine Durchführung derartiger Berechnungen mit einem Computer ist die Darstellung von Geraden und Ebenen in Vektorform bekanntlich besonders zweckmäßig.

Der Richtungsvektor q der Schnittgeraden, der ein Einheitsvektor sein soll, sei so gewählt, daß der resultierende Vektor aus dem folgenden Vektorprodukt

$$
\mathbf{s} := \mathbf{p} \times \mathbf{q}
$$

aus Normierungsgründen eine positive z'-Koordinate besitzen soll. Die Einheitsvektoren p, q, s definieren nun unser drittes kartesisches Rechtssystem. Wir nennen dieses Koordinatensystem das Projektionssystem. Es ist für das Folgende von entscheidender Bedeutung.

Wir benötigen nun die Komponenten dieser Vektoren im Basissystem. Dazu setzen wir  $\mathbf{p} = (x_p, y_p, z_p)_B^T$  und erhalten mit

$$
\mathbf{q}^* = (-y_p, x_p, 0)_B^T
$$

offensichtlich einen Vektor in der gesuchten Schnittgeraden. Das Vektorprodukt

(6) 
$$
\mathbf{s}^* = \mathbf{p} \times \mathbf{q}^* = (-x_p z_p, -y_p z_p, x_p^2 + y_p^2) \mathbf{g}^T
$$

hat eine positive z-Komponente. Die entsprechenden Einheitsvektoren p, q, s leisten also das Gewünschte.

Schließlich benötigen wir noch die Transformationsmatrizen zwischen unseren Koordinatensystemen. Die Zeilen dieser Matrizen erhält man bekanntlich (vgl. z.B. [11]) aus den Zeileneinheitsvektoren des neuen Systems im alten System.

Wenn wir im Augenblick die folgenden Bezeichnungen

(7) 
$$
\mathbf{e}_x = (x_1, y_1, z_1)_B^T, \quad \mathbf{e}_y = (x_2, y_2, z_2)_B^T, \quad \mathbf{e}_z = (x_3, y_3, z_3)_B^T
$$

für die Einheitsbasisvektoren des Pohlkesystems verwenden, so ergibt sich für die Transformationsmatrix  $M_{BP}$  vom Basissystem ins Pohlkesystem

(8) 
$$
M_{BP} = \begin{pmatrix} x_1 & y_1 & z_1 \\ x_2 & y_2 & z_2 \\ x_3 & y_3 & z_3 \end{pmatrix}.
$$

Mit Hilfe dieser Transformationsmatrix erhält man auch eine Komponentendarstellung der Basisvektoren des Projektionssystems im Pohlkesystem. Verfährt man mit diesen Vektoren in Komponentenschreibweise analog wie eben, so erhält man die Transformationsmatrix  $M_{PS}$  vom Pohlkesystem ins Projektionssystem. Diese Matrix werden wir ebenfalls benötigen.

Wir kommen nun zum zentralen Teil unserer Darstellung des schiefaxonometrischen Bildes. Dazu wollen wir die Bilder eines Punktes A, repräsentiert durch den Ortsvektor a, in den Ebenen  $\pi$  und  $\varepsilon$  vergleichen. Während für die Abbildung in die Ebenen  $\pi$  wie immer die Notation  $A<sup>p</sup>$  verwendet wird, bezeichnet  $A<sup>n</sup>$  das Bild von A in der Ebene ε. Diese Abbildung ist offensichtlich eine Normalprojektion. In Vektornotation erhält man in leicht verständlicher Bezeichnung

(9) 
$$
\mathbf{a}^p = (\mathbf{a} + \lambda_a \mathbf{p}) \cap \pi \quad \text{und} \quad \mathbf{a}^n = (\mathbf{a} + \mu_a \mathbf{p}) \cap \varepsilon,
$$

mit geeigneten  $\lambda_a$  und  $\mu_a$ . In dieser Form sind die Bildpunkte auch mit dem Computer über lineare Gleichungssysteme besonders einfach bestimmbar. Wir wollen im Folgenden auch für die Ortsvektoren synonym die Bezeichnung Punkt verwenden, wobei kein Mißverständnis zu befürchten ist.

Die Ebene  $\pi$  lässt sich nun offensichtlich durch eine Drehung um die Achse g, die durch den Richtungsvektor q bestimmt ist, in die Ebene  $\pi$  überführen. Der Drehwinkel  $\alpha$  ist gegeben durch die Beziehung cos  $\alpha =$  $z_p$ , wenn  $z_p$  wieder die z-Komponente von **p** bedeutet. Die gedrehte Ebene sei mit  $\pi_0$  bezeichnet, ebenso der gedrehte Punkt mit  $\mathbf{a}_0^p$  $_0^p$ . Die Punkte  $\mathbf{a}_0^p$  $\overline{0}$ und  $a<sup>n</sup>$  liegen auf einer Normalen zur Drehachse  $g$  und lassen sich durch eine Streckung ihres Abstandes von der Drehachse ineinander überführen, wobei der Streckfaktor durch  $d := 1/\cos \alpha$  gegeben ist.

Mit dem Streckfaktor ist das Verhältnis der Abstände des ersten Punktes zum zweiten gemeint. Entscheidend ist, dass dieser Streckfaktor offensichtlich unabh¨angig von der Lage des Punktes a ist.

Wir können nun auch die Streckung eines Vektors a in eine vorgegebene Richtung s um den Faktor d definieren. Wenn der Vektor a nicht zur Richtung s parallel ist, zerlegt man den Vektor a in eine Komponente in Richtung s und eine dazu senkrechte Komponente. Um den gestreckten Vektor zu erhalten, wird die Länge der ersten Komponente mit dem Streckfaktor d multipliziert und zur zweiten addiert. Sind die Vektoren a und s parallel, wird einfach die Länge von a mit dem Faktor d multipliziert.

Nun erhalten wir, da s zur Bildebene  $\varepsilon$  bzw.  $\pi_0$  parallel ist, durch die Normalprojektion in Richtung **p** auf  $\varepsilon$  des um den Faktor d in die Richtung s gestreckten Vektors a wiederum den Punkt  $a_0^p$  $_{0}^{p}.$ 

Die entscheidende Schlußfolgerung lautet daher:

Wenn wir ein (geometrisches) Objekt, also eine Punktmenge O der Projektion in Richtung **p** auf die Bildebene  $\pi$  und das um den Faktor d gestreckte Objekt  $\mathcal{O}_s$  der Normalprojektion in Richtung p auf die Bildebene  $\varepsilon$  unterziehen, dann sind die Bilder  $\mathcal{O}^p$  und  $\mathcal{O}^n_s$  kongruent.

Um also das schiefaxonometrische Bild  $\mathcal{O}^p$  eines Objekts  $\mathcal O$  zu erhalten, ermittelt man nach dem obigen, lediglich eine Normalprojektion eines geeigneten Ersatzobjektes  $\mathcal{O}_{s}$ .

#### 4. Die Matrixdarstellung

Die nachfolgende Betrachtung einer Streckung und die Herleitung einer Streckmatrix gilt unabhängig von unserer speziellen Problemstellung.

Will man einen Vektor **v** in eine Richtung **s** um den Faktor d strecken, so wird die Komponente von v bezüglich s mit dem Faktor d multipliziert und mit dieser gestreckten Komponente der gestreckte Vektor gebildet. Bezeichnet v' diesen Vektor und verlangt man, dass s ein Einheitsvektor ist, so ergibt sich mit einem von **v** abhängigen  $c = c(\mathbf{v})$ sofort  $\mathbf{v}' = \mathbf{v} + c \mathbf{s}$  und  $\mathbf{v}' \cdot \mathbf{s} = \mathbf{v} \cdot \mathbf{s} + c = d \mathbf{v} \cdot \mathbf{s}$ . Berechnet man daraus  $c$ , so erhält man

(10) 
$$
\mathbf{v}' = \mathbf{v} + ((d-1)\mathbf{v} \cdot \mathbf{s})\mathbf{s}.
$$

Für eine allfällige Implementation in einem Computerprogramm ist es zweckmäßig, diese Streckung in Matrixform darzustellen. Die Komponenten des Einheitsstreckvektors s seien der einfachen Schreibung wegen durch  $\mathbf{s} = (x, y, z)^T$  gegeben. Weiters sei  $h := d - 1$ .

Eine Matrix, welche diese Streckung bewirkt, ist gegeben durch

(11) 
$$
S = \begin{pmatrix} 1 + hx^2 & hxy & hxz \\ hxy & 1 + hx^2 & hyz \\ hxz & hyz & 1 + hx^2 \end{pmatrix}.
$$

Man bestätigt die Richtigkeit dieser Darstellung unmittelbar durch den Vergleich der rechten Seite von (10) mit einem allgemein angenommenen Vektor  $\bf{v}$  und  $S{\bf{v}}$  aus (11), wobei beide Ausdrücke jeweils in Komponentenschreibung elementar ausgewertet werden.

Falls das abzubildende Objekt in einer Punktdarstellung in der Grafikstruktur eines Computerprogrammes vorliegt, und diese Punkte durch ein Programm zugänglich sind, dann lässt sich die Matrix  $S$  leicht auf alle Punkte (ausgefasst als Ortsvektoren) des abzubildenden Objekts anwenden. Danach liegt ein gestrecktes Objekt vor.

Das in unserem Fall in die s-Richtung des Projektionssystems gestreckte Objekt, ist dann in die Bildebene  $\varepsilon$ , also in die  $y''z''$ -Ebene des Projektionssystems, in die  $x''$ -Richtung, d.h. in die p-Richtung normal zu projizieren.

Im Zusammenhang mit einer Computerimplementation spricht man besser von einem Ansichtspunkt (view point) auf der x-Achse oder einer Ansichtsrichtung (view direction), je nach verwendeter Software. Ein Ansichtspunkt wäre der Pohlkepunkt. Allerdings muß bei Verwendung eines Ansichtspunktes dieser naturlich zur Erzielung einer Parallelprojektion ¨ ins Unendliche verschoben werden, was praktisch durch Multiplikation mit einer hinreichend großen Zahl geschieht.

Wir werden eine Normalprojektion bzw. die Verwendung eines Ansichtspunktes oder einer Ansichtsrichtung im Folgenden kurz als Abbildung oder Darstellung bezeichnen.

Da das endgultige, gestreckte Objekt im Pohlkekoordinatensystem ¨ betrachtet wird, benötigt man ggf. den Zusammenhang zwischen Ansichtspunkt und Ansichtsrichtung in diesem System. Wenn wir wieder die Komponenten des Einheitsvektors zum Pohlkepunkt mit  $\mathbf{p} = (x_p, y_p, z_p)_F^T$ bezeichnen, und wie üblich  $\varphi$  und  $\theta$  die Winkel der sphärischen Koordinaten im Pohlkesystem sind ( $\theta = 0$  soll die z-Achse ergeben), so hat man bekanntlich

(12)  $\varphi = \arctan(y_p/x_p)$  und  $\theta = \arcsin(z_p)$ .

Bei der Darstellung eines gestreckten Objekts tritt nun der folgende Effekt auf, der am Einfachsten mit der Abbildung der Einheitsstrecke in z-Richtung im Pohlkesystem beschrieben werden kann. Zur weiteren Beschreibung wird wieder das Projektionssystem verwendet.

Da die endgültige Darstellung unseres Objekts im Pohlkesystem erfolgen soll, wird z.B. bei der finalen Darstellung in einer Computerimplementation, wenn dort keine andere Einstellungen vorgenommen wurden, die z-Achse des Pohlkessystems vertikal erscheinen.

Das Pohlkesystem dient im Grunde genommen in der abschliessenden Darstellung nur zur koordinatenmäßigen Beschreibung der Situation. Die Ausrichtung der z-Achse im Bild ist in unserer Darstellung des schiefaxonometrischen Bildes eigentlich irrelevant. Für das endgültige Bild ist die Lage der gestreckten Einheitsstrecke in z-Richtung im Bild und damit die Lage der finalen Abbildung der z-Achse wesentlich. Diese Darstellung der z-Achse, die im abschliessenden Bild wie gewohnt vertikal erscheinen sollte, erscheint nun gegenüber der z-Achse des Pohlkesystems, die wie erwähnt vertikal abgebildet wird, gedreht.

Zur Erzielung eines korrekten finalen Bildes mit vertikaler Darstellung des Bildes der z-Achse, muss diese Drehung im Bild durch eine räumliche Drehung im Pohlkesystem um die Projektionsrichtung, also um die x"-Achse des Projektionssystems, kompensiert werden.

Die Größe und Richtung dieses Drehwinkels ergibt sich durch folgende Überlegung, wobei wie oben  $M_{PS}$  wieder die Matrix bedeuten soll, die einen Punkt bzw. Vektor vom Pohlkesystem ins Projektionssystem transformiert. Für diese Betrachtung verwenden wir vorübergehend die Bezeichnung  $\mathbf{v}_0 = (x_0, y_0, z_0)_S^T$  und  $\mathbf{v}_1 = (x_1, y_1, z_1)_S^T$  und setzen

(13) 
$$
\mathbf{v}_0 := M_{PS} \cdot (0, 0, 1)_P^T
$$
 und  $\mathbf{v}_1 := M_{PS} \cdot S \cdot (0, 0, 1)_P^T$ 

für die Komponenten des originalen und des gestreckten  $z$ -Einheitsvektors des Pohlkesystems im Projektionssystem.

Da in  $x''$ -Richtung in die  $y''z''$ -Ebene des Projektionssystems, also in die Ebene  $\varepsilon$  projiziert wird, erhält man die projizierten Vektoren durch Nullsetzen der ersten Komponente. Der gesuchte Drehwinkel ergibt sich mit Hilfe des Skalarprodukts dieser projizierten Vektoren. Es sei

(14) 
$$
w = (0, y_0, z_0)_S^T \cdot (0, y_1, z_1)_S^T,
$$

woraus man den Cosinus des eingeschlossenen Winkels  $\gamma$  zu

(15) 
$$
\cos \beta = w/(\left| (0, y_0, z_0)_S \right| | (0, y_1, z_1)_S |)
$$

erhält.

Die Richtung des Drehwinkels erhält man am einfachsten über das Vorzeichen des Vektorprodukts der letzten beiden Vektoren zu

(16) 
$$
\delta = -\text{sign}((0, y_0, z_0)_S^T \times (0, y_1, z_1)_S^T).
$$

Man beachte die Reihenfolge dieser Vektoren und das Vorzeichen für die erforderliche Rückdrehung.

Für diese Rückdrehung verwenden wir nun eine Drehmatrix, die einen Punkt bzw. einen Ortsvektor um einen (orientierten) Winkel um eine Drehachse – gegeben durch zwei Punkte – dreht. Für eine bequeme Notation setzen wir abkürzend

(17) 
$$
c = \cos(\delta \gamma) \quad \text{und} \quad s = \sin(\delta \gamma).
$$

Für die Festlegung der Drehachse verwenden wir wieder temporär die Vektoren  $\mathbf{p} = (x, y, z)^T$  und  $\mathbf{u} = (0, 0, 0)^T$  mit Blickrichtung von p nach u und dem dadurch gegebenen positiven Drehsinn. Eine derartige Matrix hat die folgende Gestalt (siehe z.B. [11]) wenn noch zusätzlich für eine einfachere Schreibung  $r = 1 - c$  gesetzt wird

(18) 
$$
R = \begin{pmatrix} rx^2 + c & rxy - sz & rxz + sy \\ ryx + sz & ry^2 + c & ryz - sx \\ rzx - sy & rzy + sx & rz^2 + c \end{pmatrix}.
$$

Wie bereits bei der Streckmatrix angemerkt wurde, kann diese Matrix direkt angewendet werden, falls das abzubildende Objekt in einer Punktdarstellung in der Grafikstruktur vorliegt und diese Punkte (aufgefasst als Ortsvektoren) direkt durch die Matrix transformierbar sind. Wenn das nicht der Fall ist, bieten die Computerprogramme natürlich auch direkte Möglichkeiten zur Drehung von Objekten um den oben berechneten Winkel  $\delta\beta$ .

Mit Angabe der Streckmatrix  $S$  und der Drehmatrix  $R$  ist unsere Aufgabe vollständig gelöst. Benötigt wird eigentlich nur das Produkt  $P = R \cdot S$  dieser beiden Matrizen, falls es mit dem Programm möglich ist direkt Punkttransformationen durchzuführen. Man vgl. dazu auch die Schlußbemerkungen im letzten Abschnitt.

In der nachfolgenden Abbildung 1 ist diese Situation für einen geläufigen Schrägriß eines Würfels anschaulich dargestellt. Die linke Abbildung zeigt den endgültigen Schrägriß des Würfels, ermittelt nach der eben dargestellten Methode, also das Bild des gestreckten Wurfels sowie ¨ den unverzerrten Würfel, beides in der gleichen Normalprojektion. Die zweite Abbildung zeigt wieder den Schrägriß des Würfels zusammen mit dem Schrägriß der dem Würfel umschriebenen Kugel. Das Bild, gezeichnet mit Mathematica zeigt unverdeckt die Isolinien der Kugel, wodurch man die Berührpunkte der Würfelecken gut erkennen kann.

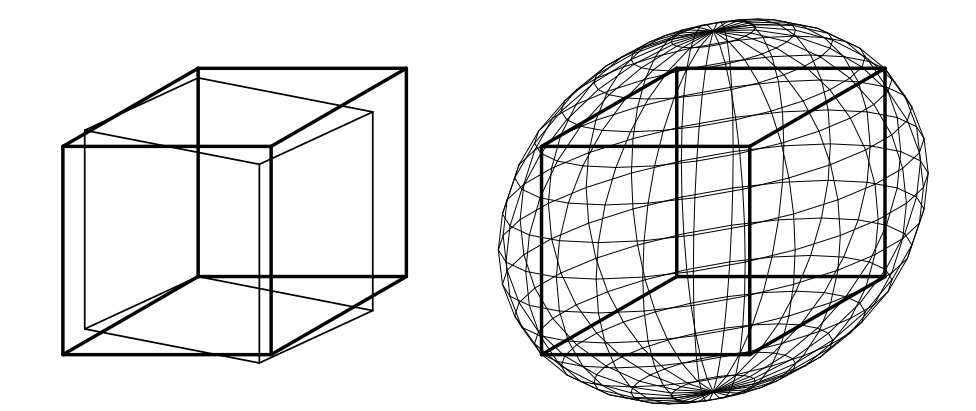

Abbildung 1: Schrägprojektion

Wir können unsere Ergebnisse in einem abschließenden Satz zusammenfassen, der in gewisser Weise eine Umformulierung des Satzes von POHLKE darstellt.

Satz. Zu jeder axonometrischen Angabe, wie in der Einleitung angegeben, existiert eine lineare Transformation P und eine Einheitsstrecke e sowie eine Projektionsrichtung p, sodass nach Anwendung der Transformation P auf die Einheitspunkte bezüglich e und den Ursprung die Normalprojektion in Richtung p ein Bild liefert, das kongruent zu den entsprechenden Punkten der axonometrischen Angabe ist.

Ohne die explizite Bestimmung von P, p und e ergibt sich die Richtigkeit dieses Satzes eigentlich unmittelbar aus den einfuhrenden Be- ¨ trachtungen vor der konkreten Ermittlung dieser Größen.

#### 5. Schlussbemerkungen

Abschliessend bringen wir noch zwei Bilder (vgl. Abb.2) einer spiralförmigen Rohrfläche. Beide Bilder sind eine Normalprojektion mit Blickrichtung p gemäß einer axonometrischen Angabe, die den erläuternden Abbildungen in [17] entspricht. Die erste Abbildung ist das Bild des Originalobjekts, w¨ahrend die zweite Abbildung das mit Hilfe der Transformation  $P = R \cdot S$  gestreckte und gedrehte Objekt darstellt, also die Abbildung des Objekts in schiefer Axonometrie gemäß der erwähnten axonometrischen Angabe liefert.

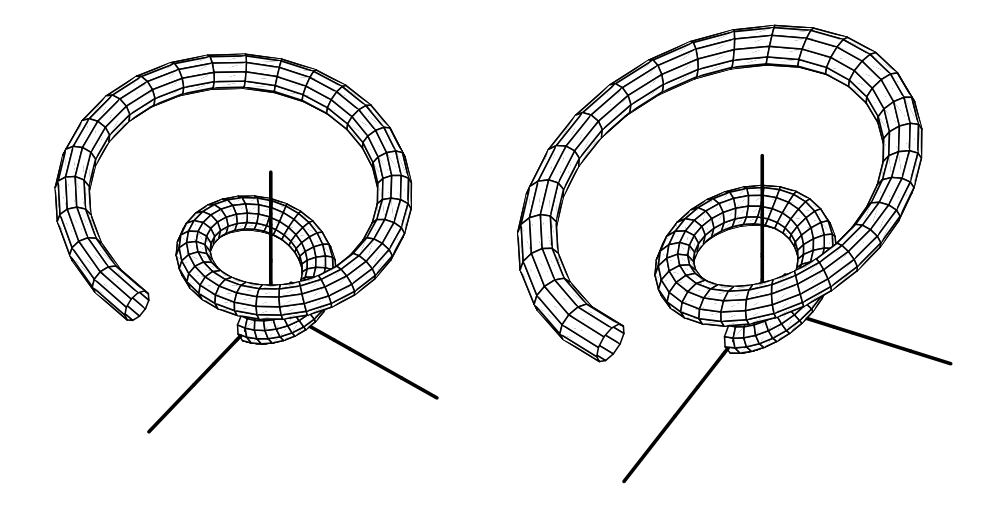

Abbildung 2: Ursprüngliches und gestrecktes Objekt

Bei den mit *Mathematica* erstellten Abbildungen der Flächen mit Isolinien erkennt man gut, dass u.a. Lagebeziehungen wie z.B. Verdeckungen und die entsprechenden Resultate von Computeralgorithmen bei diesem Verfahren erhalten bleiben. In der praktischen Anwendung kann also wie gewohnt im normalaxonometrischen Bild mit dem Originalobjekt gearbeitet (konstruiert) werden. Auf "Knopfdruck" erhält man dann das je-<br>meilige Baseltet in sinen (ader makerean) sekisferen en striechen Dantel. weilige Resultat in einer (oder mehreren) schiefaxonometrischen Darstellungen ggf. nebeneinander präsentiert mit dem normalaxonometrischen Bild für die Bearbeitung. Eine Modifikation der schiefaxonometrischen Abbildung durch den Benutzer verbietet sich naturlich von selbst. ¨

Wie mehrfach erwähnt, eignet sich die Matrixdarstellung besonders, wenn eine direkte Punkttransformation mit vertretbarem Aufwand bei der vorhandenen Software durchgeführt werden kann. Ist dies nicht möglich, so bietet natürlich jede geometrisch orientierte 3D-Software die Möglichkeit einer Drehung um eine beliebige Raumachse, u.U. nach Durchführung einer geeigneten Koordinatentransformation.

Die erste Aufgabe, die Streckung von geometrischen Objekten in eine beliebige Raumrichtung, kann gewisse Probleme mit sich bringen, wenn eine derartige Möglichkeit (also eine nichtisotrope Streckung) für einzelne Objekte nicht vorgesehen ist. Dies trifft z.B. auf das bekannte Softwarepaket AutoCAD (vgl. [2]) zu. Die unmittelbare Anwendung der Streckmatrix ist dort zumindest bei sog. Solids wegen deren komplizierten Datenstruktur nur mit Schwierigkeiten bzw. mit umfangreicher Zusatzsoftware möglich. Eine nichtisotrope Streckung ist mit Hilfe einer sog. Blockbildung, bei der ein oder mehrere Objekte zu einem Ganzen zusammengefasst werden, zumindest in Koordinatenrichtung möglich. Mit geeigneten Koordinatentransformationen bzw. Drehungen läßt sich die Streckungsaufgabe lösen, wie dies in [9] ausführlich dargestellt wird.

#### Literatur

- $[1]$  AUMANN, G. und SPITZMÜLLER, K.: Computerorientierte Geometrie, BI-Wiss.-Verl., Mannheim, Leipzig, Wien, Zürich, 1993.
- [2] AUTODESK, INC: AutoCAD Benutzerhandbuch, Release 2004.
- [3] AUTODESK, INC: 3D-Studio-MAX Benutzerhandbuch, Release 5, 2003.
- [4] BRAUNER, H.: Lehrbuch der Konstruktiven Geometrie, Springer-Verlag, Wien, New York, 1986.
- [5] BRAUNER, H.: Zum Satz von K.Pohlke in n-dimensionalen euklidischen Räumen, Sitz.-Ber.Akad.Wiss.Wien Abt.IIa, 195 (1986), 585-591.
- [6] BRAUNER, H.: Zur Theorie linearer Abbildungen, Abh.Math.Sem.Univ. Hamburg 53 (1983), 154-169.
- [7] BRAUNER, H. und KICKINGER, W.: Baugeometrie, Bd.I, Bauverlag, Wiesbaden, Berlin, 1989.
- [8] FAROGHI, A.D.: Methoden zur Schiefen Axonometrie, Studienarbeit an der MU Leoben, 2003.
- [9] FAROGHI, A.D.: Schiefe Axonometrie mit dem Computer, Dissertation an der MU Leoben, 2007 (in Vorbereitung)
- [10] HAVLICEK, H.: On the Matrices of Central Linear Mappings, Math. Bohemica 121 (1996), 151 - 156.
- [11] HOSCHEK, J. und LASSER, D.: Grundlagen der geometrischen Datenverarbeitung, 2.Aufl., B.G.Teubner Verlag, Stuttgart, 1992.
- [12] INSTITUT FÜR GEOMETRIE, TU-WIEN: Handbuch zu CAD-3D, erw. Vers. 1.10, Wien, 2002.
- [13] KRUPPA, E.: Über den Pohlke'schen Satz, Sitz.-Ber.Akad.Wiss.Wien, Abt.IIa, 116 (1907), 931-936.
- [14] McNEEL, R.: Rhinoceros Handbuch, Ver. 3.0, Seattle, 2001.
- [15] MULLER, E.: Lehrbuch der Darstellenden Geometrie für Technische Hochschulen, Bd.2, Verlag Teubner, Leipzig, Berlin 1916.
- [16] MÜLLER, E. und KRUPPA, E.: Vorlesungen über Darstellende Geometrie, Bd.1, Die linearen Abbildungen, Verlag Deutike, Leipzig, Wien 1923.
- [17] MÜLLER, E. und KRUPPA, E.: Lehrbuch der Darstellenden Geometrie, Springer-Verlag, Wien, 1961.
- [18] RICHTER-GEBERT, J. und KORTENKAMP, U.: Benutzerhandbuch für die Interaktive Geometriesoftware Cinderella, Springer-Verlag, Berlin, Heidelberg, New York, 1999.
- [19] STACHEL, H.: Mehrdimensionale Axonometrie, Proc. Congress of Geometry, Thessaloniki 1987, 159 - 168.
- [20] STRUBECKER, K.: Vorlesungen über Darstellende Geometrie, Vandenhoeck  $& \text{Ruprecht},$  Göttingen, 1967.
- [21] WEISS G.:  $(n, 2)$ -Axonometries and the Contour of Hyperspheres, J. for Geom. and Graphics 1(1997), 157 - 167.
- [22] WOLFRAM, S.: The Mathematica Book, 5th ed., Wolfram Media, 2003.
- [23] WUNDERLICH, W.: Darstellende Geometrie I, BI-Hochschultaschenbücher, Bd. 96/96a, Bibl. Institut, Mannheim, Wien, Zürich, 1966.
- [24] WUNDERLICH, W.: Darstellende Geometrie II, BI-Hochschultaschenbücher, Bd. 133/133a, Bibl. Institut, Mannheim, Wien, Zürich, 1967.